</resource-ref> <jsp-config/> </glassfish-web-app>

## **The glasssh-ejb-jar.xml File**

The glassfish-ejb-jar.xml file configures an enterprise bean (EJB JAR file). The element hierarchy is as follows:

glassfish-ejb-jar . security-role-mapping . . role-name . . principal-name . . group-name . enterprise-beans . . name . . unique-id . . ejb . . . ejb-name . . . jndi-name . . . ejb-ref . . . . ejb-ref-name . . . . jndi-name . . . resource-ref . . . . res-ref-name . . . . jndi-name . . . . default-resource-principal . . . . . name . . . . . password . . . resource-env-ref . . . . resource-env-ref-name . . . . jndi-name . . . service-ref . . . . service-ref-name . . . . port-info . . . . . service-endpoint-interface . . . . . wsdl-port . . . . . . namespaceURI . . . . . . localpart . . . . . stub-property . . . . . . name . . . . . . value . . . . . call-property . . . . . . name . . . . . . value . . . . . message-security-binding . . . . . . message-security . . . . . . . message . . . . . . . . java-method . . . . . . . . . method-name . . . . . . . . . method-params . . . . . . . . . . method-param . . . . . . . . operation-name . . . . . . . . operation-name<br>. . . . . . . request-protection . . . . . . . response-protection

Appendix B • GlassFish Server Deployment Descriptor Files 89

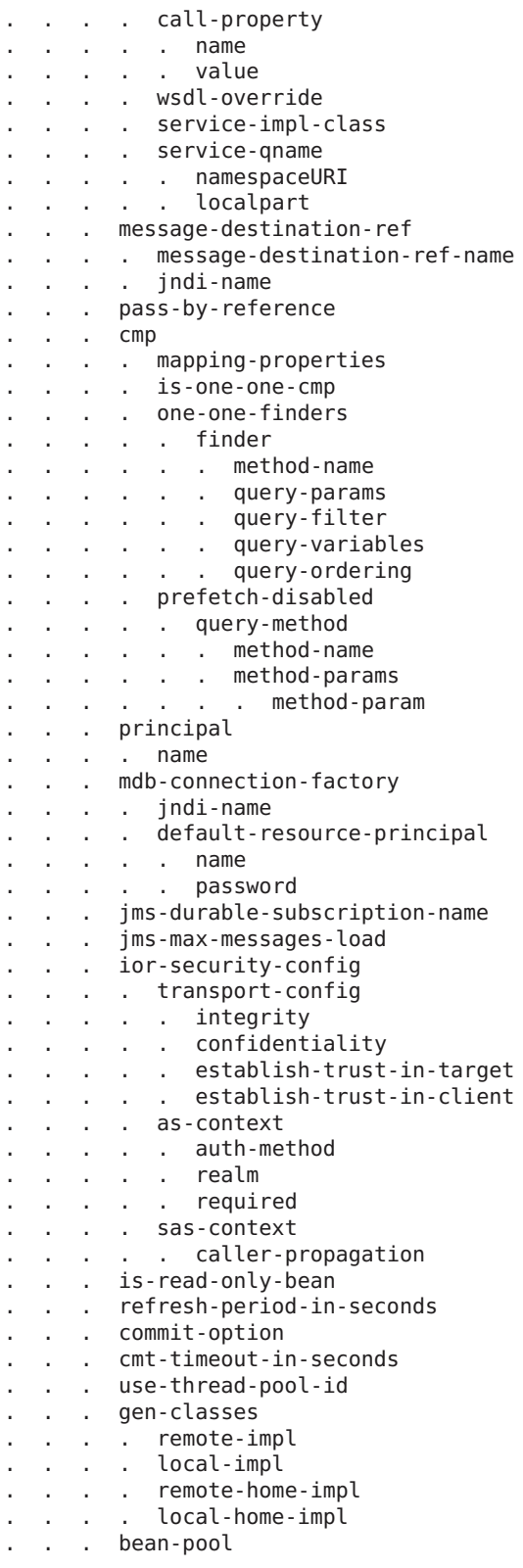

90 GlassFish Server Open Source Edition 3.1 Application Deployment Guide • June 2010

. . . . steady-pool-size . . . . resize-quantity . . . . max-pool-size . . . . pool-idle-timeout-in-seconds . . . . max-wait-time-in-millis . . . bean-cache . . . . max-cache-size . . . . resize-quantity . . . . is-cache-overflow-allowed . . . . cache-idle-timeout-in-seconds . . . . removal-timeout-in-seconds . . . . victim-selection-policy . . . mdb-resource-adapter . . . . resource-adapter-mid . . . . activation-config . . . . . description . . . . . activation-config-property . . . . . . activation-config-property-name . . . . . . activation-config-property-value . . . webservice-endpoint . . . . port-component-name . . . . endpoint-address-uri . . . . login-config . . . . . auth-method . . . . . realm . . . . message-security-binding . . . . . message-security . . . . . . message . . . . . . . java-method . . . . . . . . method-name . . . . . . . . method-params . . . . . . . . . method-param . . . . . . . operation-name . . . . . . request-protection . . . . . . response-protection . . . . . . response-prote<br>. . . . transport-guarantee . . . . service-qname . . . . tie-class . . . . servlet-impl-class . . . . debugging-enabled . . . . property (with subelements) . . . . . name . . . . . value . . . flush-at-end-of-method . . . . method . . . . . description . . . . . ejb-name . . . . . method-name . . . . . method-intf . . . . . method-params . . . . . . method-param . . . checkpointed-methods . . . checkpoint-at-end-of-method . . . . method . . . . . description . . . . . ejb-name . . . . . method-name . . . . . method-intf . . . . . method-params

Appendix B • GlassFish Server Deployment Descriptor Files 91 and 1991 1991 1992 1991 1991 1991 1992 1991 1991

```
. . . . . . method-param
. . . per-request-load-balancing
  . . pm-descriptors
  . . cmp-resource
  . . . jndi-name
  . . . default-resource-principal
  . . . . name
  . . . . password
  . . . property (with subelements)
  . . . . name
  . . . . value
. . . create-tables-at-deploy
     . drop-tables-at-undeploy
  . . . database-vendor-name
  . . . schema-generator-properties
  . . . . property (with subelements)
  . . . . . name
 . . . . . value
 . . message-destination
  . . . message-destination-name
. . . jndi-name
. . webservice-description
  . . . webservice-description-name
. . . wsdl-publish-location
  . property (with subelements)
 . . . name
. . . value
. compatibility
. disable-nonportable-jndi-names
. keep-state
  . version-identifier
```
Note – If any configuration information for an enterprise bean is not specified in the glassfish-ejb-jar. xml file, it defaults to a corresponding setting in the EJB container if an equivalency exists.

Here is a sample glassfish-ejb-jar.xml file:

```
<!DOCTYPE glassfish-ejb-jar PUBLIC "-//GlassFish.org//
DTD GlassFish Application Server 3.1 EJB 3.1//EN"
"http://glassfish.org/dtds/glassfish-ejb-jar_3_1-1.dtd">
<glassfish-ejb-jar>
<display-name>First Module</display-name>
<enterprise-beans>
    <ejb>
        <ejb-name>CustomerEJB</ejb-name>
        <jndi-name>customer</jndi-name>
        <bean-pool>
            <steady-pool-size>10</steady-pool-size>
            <resize-quantity>10</resize-quantity>
            <max-pool-size>100</max-pool-size>
            <pool-idle-timeout-in-seconds>600</pool-idle-timeout-in-seconds>
        </bean-pool>
        <bean-cache>
            <max-cache-size>100</max-cache-size>
```

```
<resize-quantity>10</resize-quantity>
            <removal-timeout-in-seconds>3600</removal-timeout-in-seconds>
            <victim-selection-policy>LRU</victim-selection-policy>
        </bean-cache>
    \langleejb>
    <cmp-resource>
        <jndi-name>jdbc/__default</jndi-name>
        <create-tables-at-deploy>true</create-tables-at-deploy>
        <drop-tables-at-undeploy>true</drop-tables-at-undeploy>
    </cmp-resource>
</enterprise-beans>
<keep-state>true</keep-state>
</glassfish-ejb-jar>
```
## **The sun-cmp-mappings.xml File**

The sun-cmp-mappings.xml file configures container-managed persistence for an EJB 2.0 or 2.1 entity bean. The element hierarchy is as follows:

sun-cmp-mappings . sun-cmp-mapping . . schema . . entity-mapping . . . ejb-name . . . table-name . . . cmp-field-mapping . . . . field-name . . . . column-name . . . . read-only . . . . fetched-with . . . . . default . . . . . level . . . . . named-group . . . . . none . . . cmr-field-mapping . . . . cmr-field-name . . . . column-pair<br>. . . . . column-name . . . . . column-name . . . . fetched-with . . . . . default . . . . . level . . . . . named-group . . . . . none . . . secondary-table . . . . table-name . . . . column-pair . . . . . column-name . . . consistency . . . . none . . . . check-modified-at-commit . . . . lock-when-loaded . . . . check-all-at-commit . . . . lock-when-modified . . . . check-version-of-accessed-instances . . . . . column-name